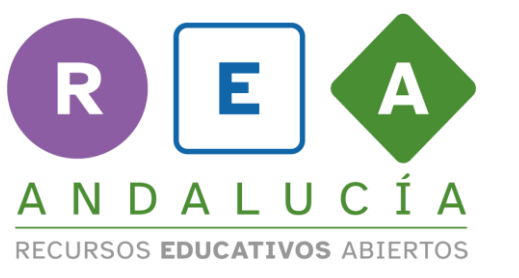

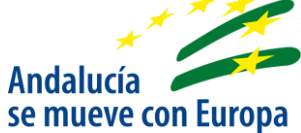

## **Select the correct option : flags.**

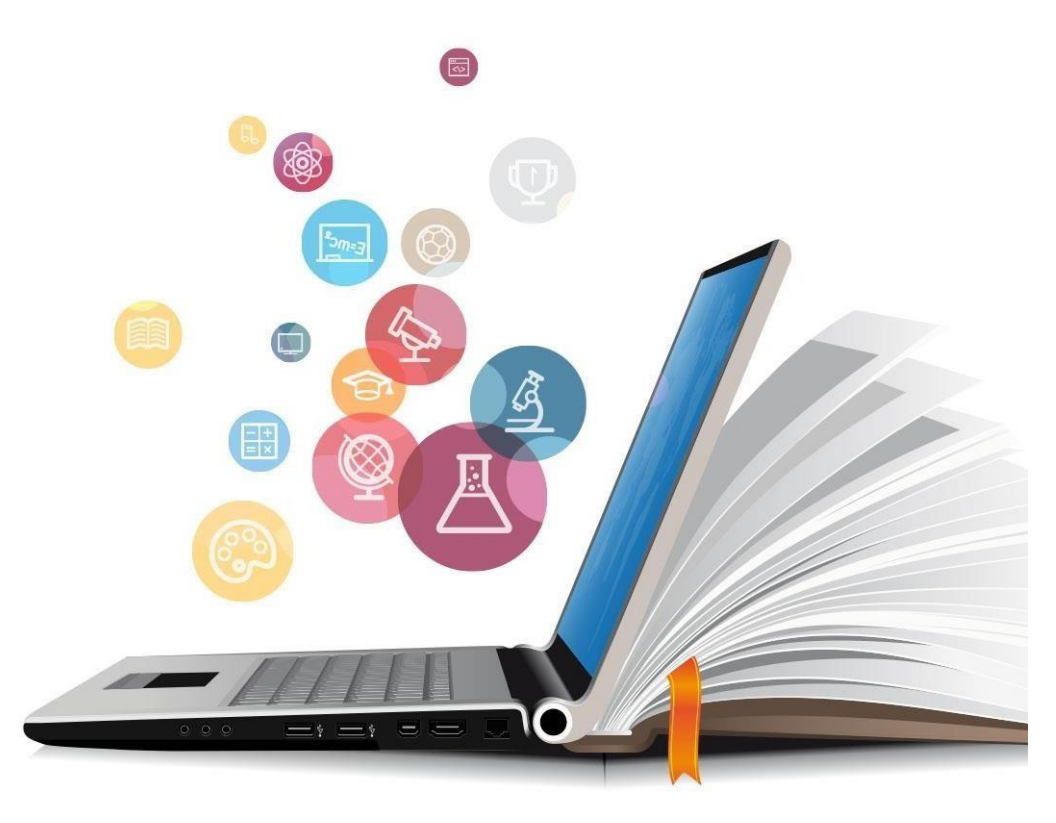

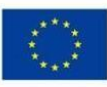

**UNIÓN EUROPEA** Fondos Europeo de Desarrollo Regional

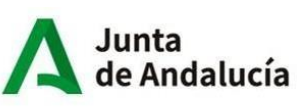

Consejería de Educación<br>y Deporte

## Select the correct option

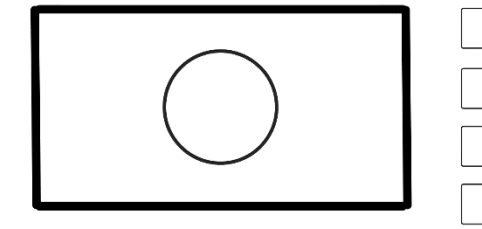

This flag has a circle in the middle. This flag has vertical stripes. This flag has starts on the corner. This flag has horizontal stripes.

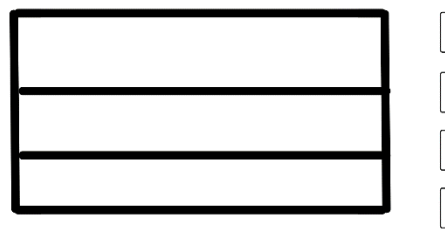

This flag has a circle in the middle. This flag has vertical stripes. This flag has starts on the corner. This flag has horizontal stripes.

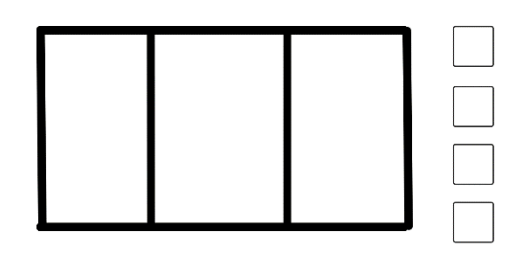

This flag has a circle in the middle. This flag has vertical stripes. This flag has starts on the corner. This flag has horizontal stripes.

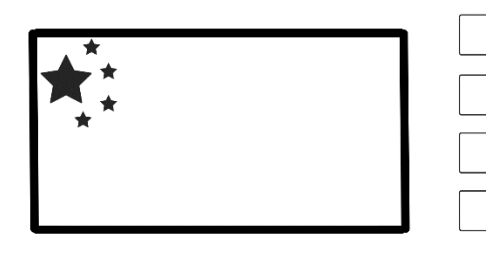

This flag has a circle in the middle. This flag has vertical stripes. This flag has starts on the corner. This flag has horizontal stripes.

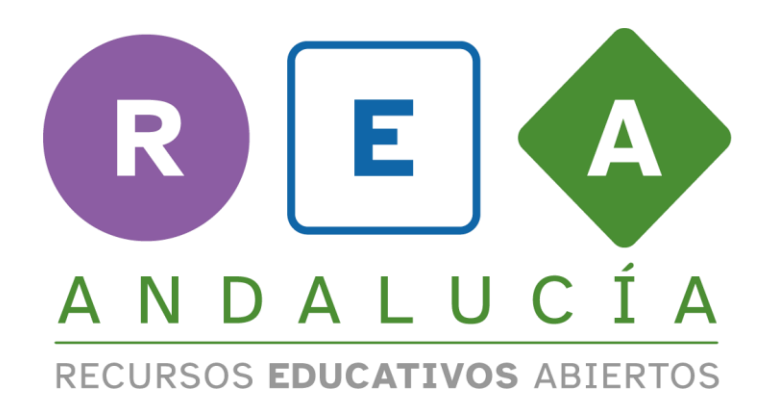

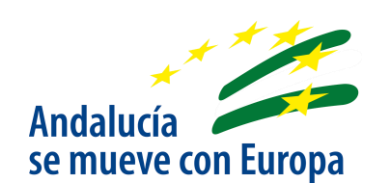

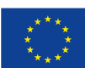

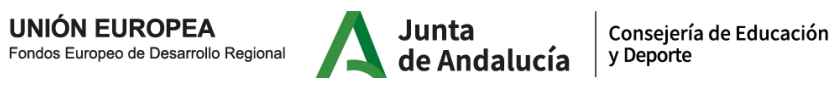